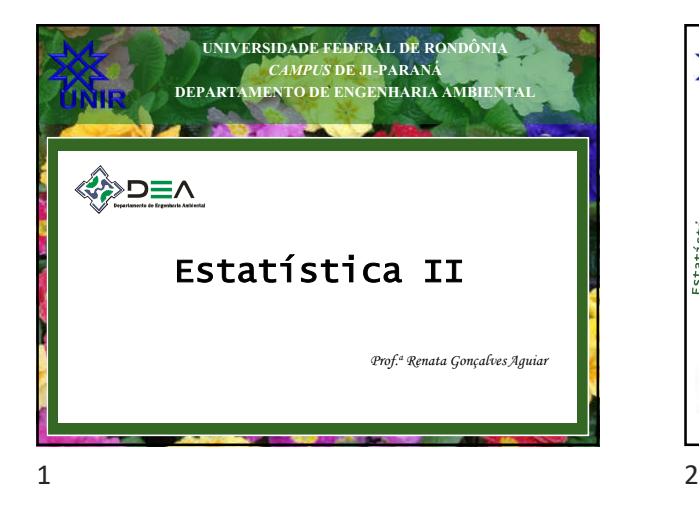

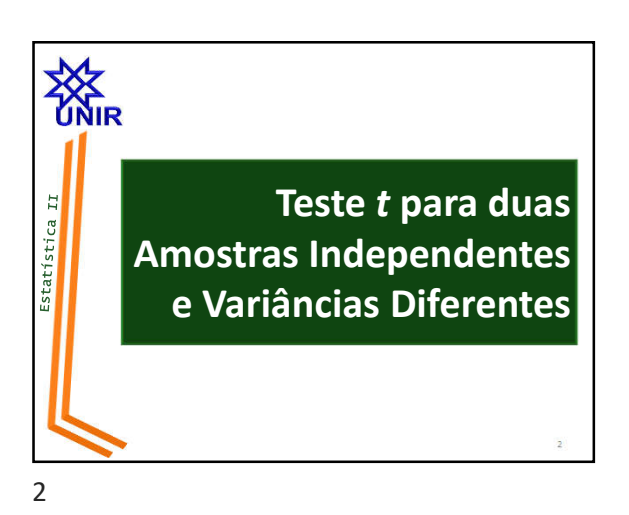

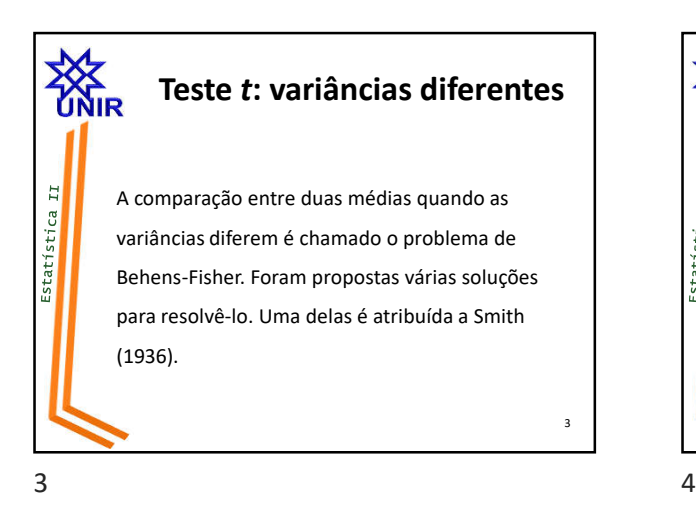

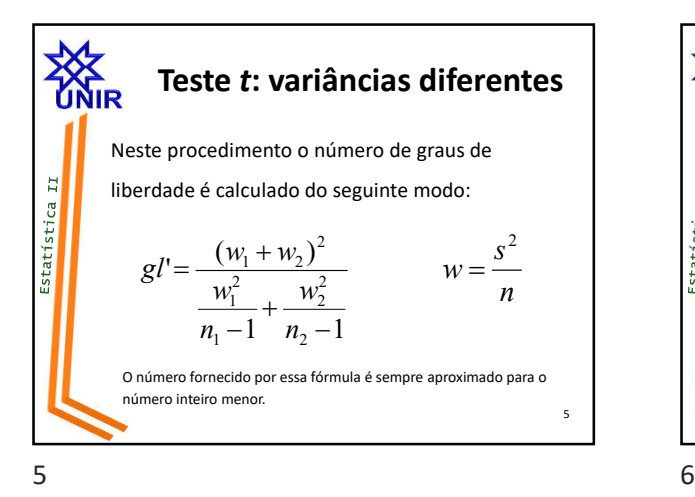

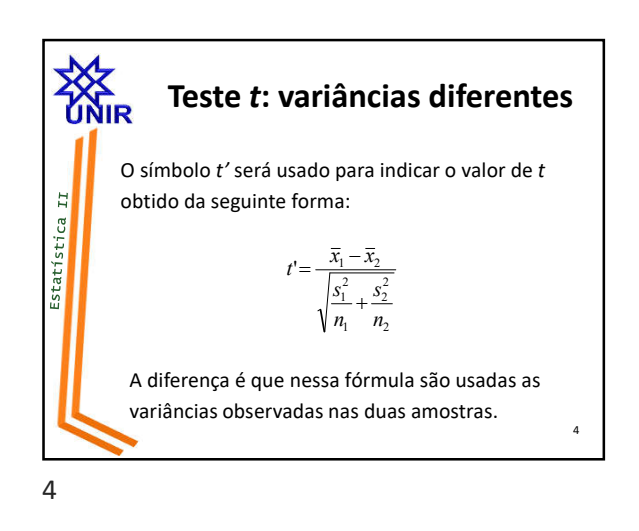

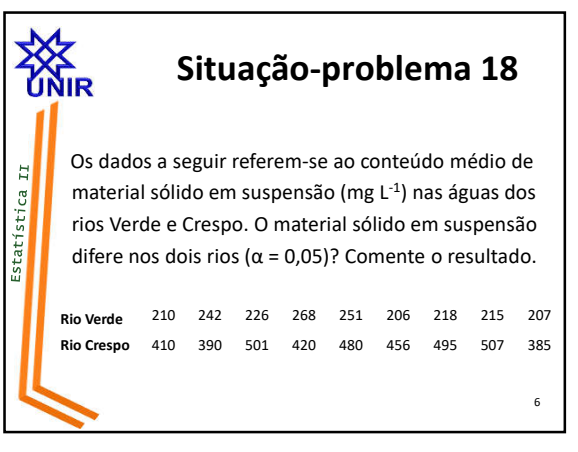

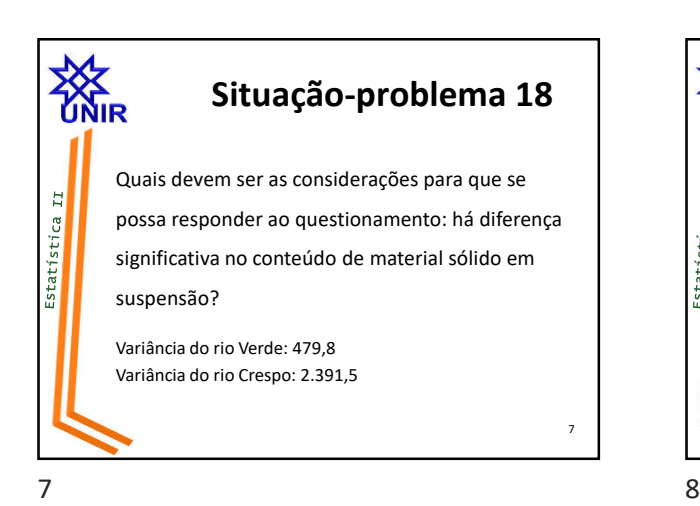

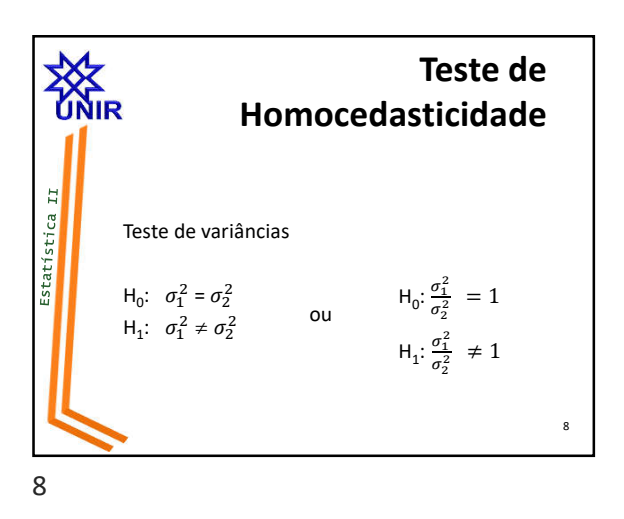

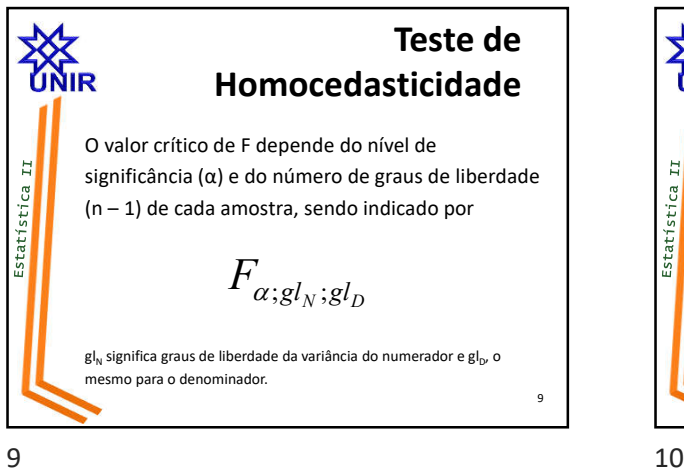

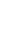

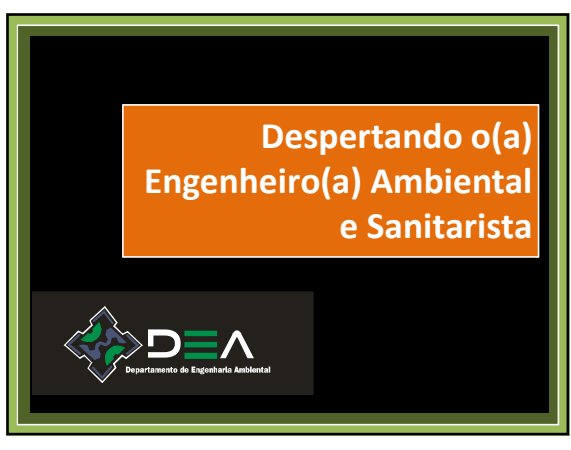

 $11$  12

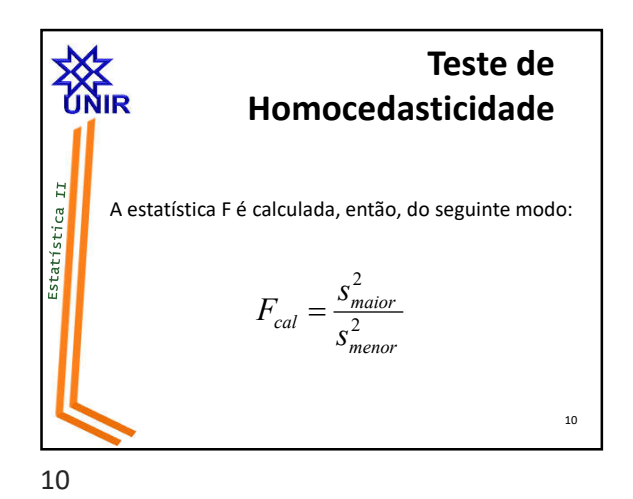

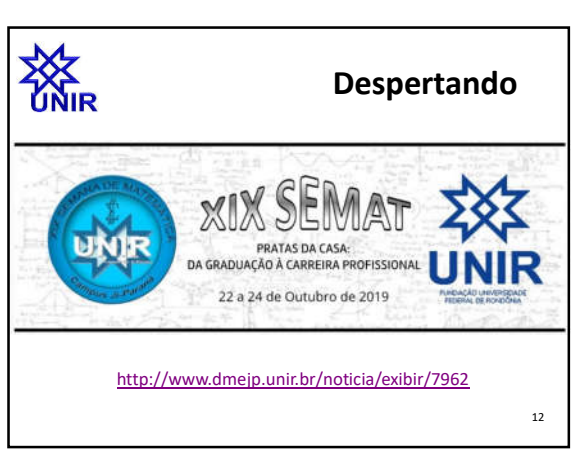

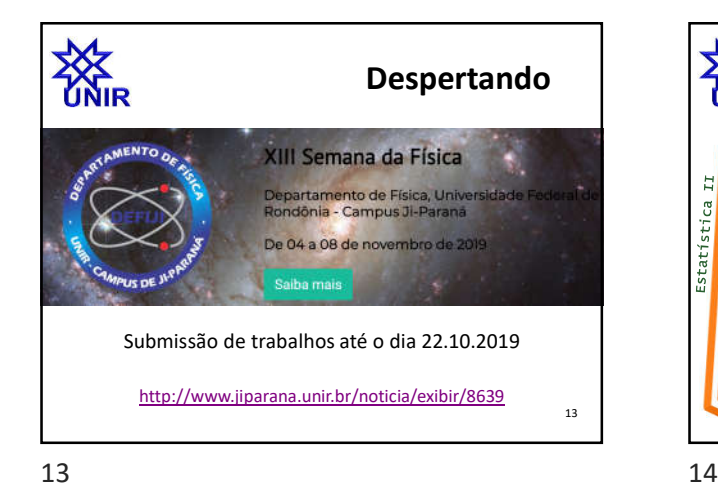

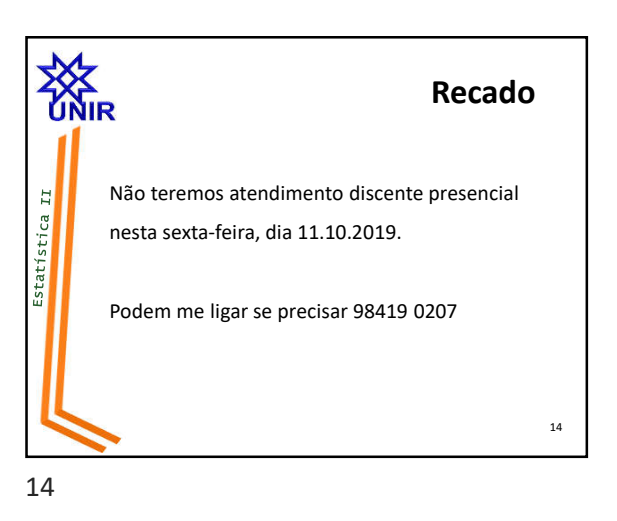

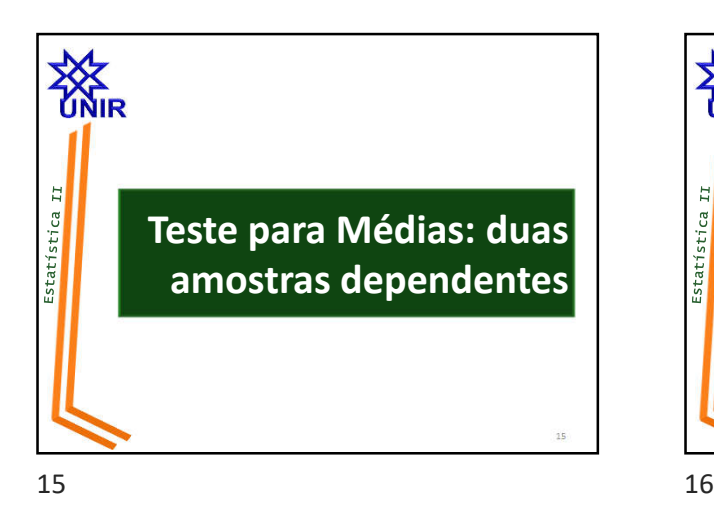

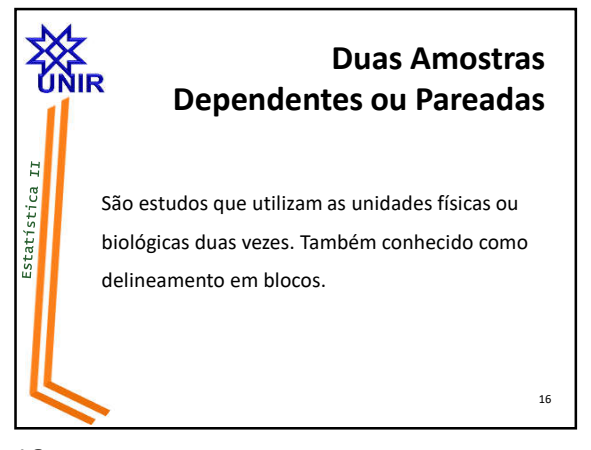

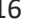

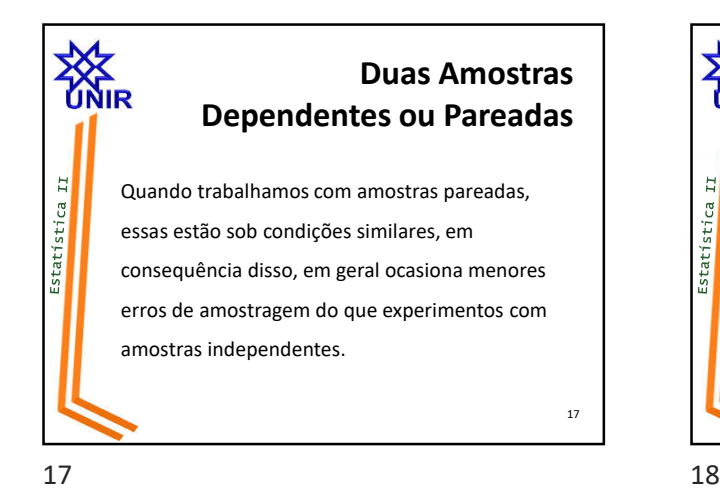

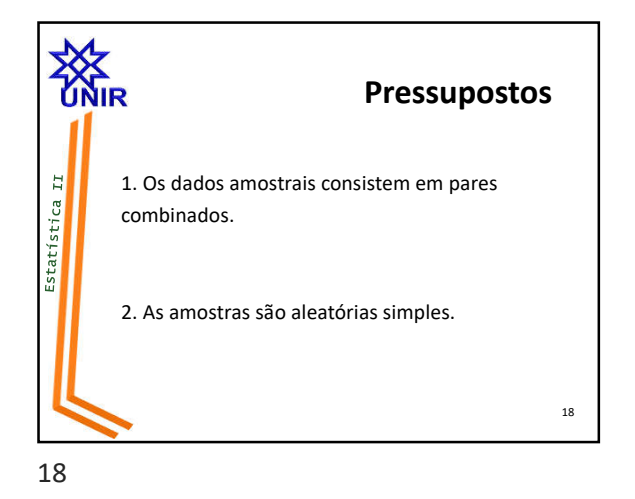

20

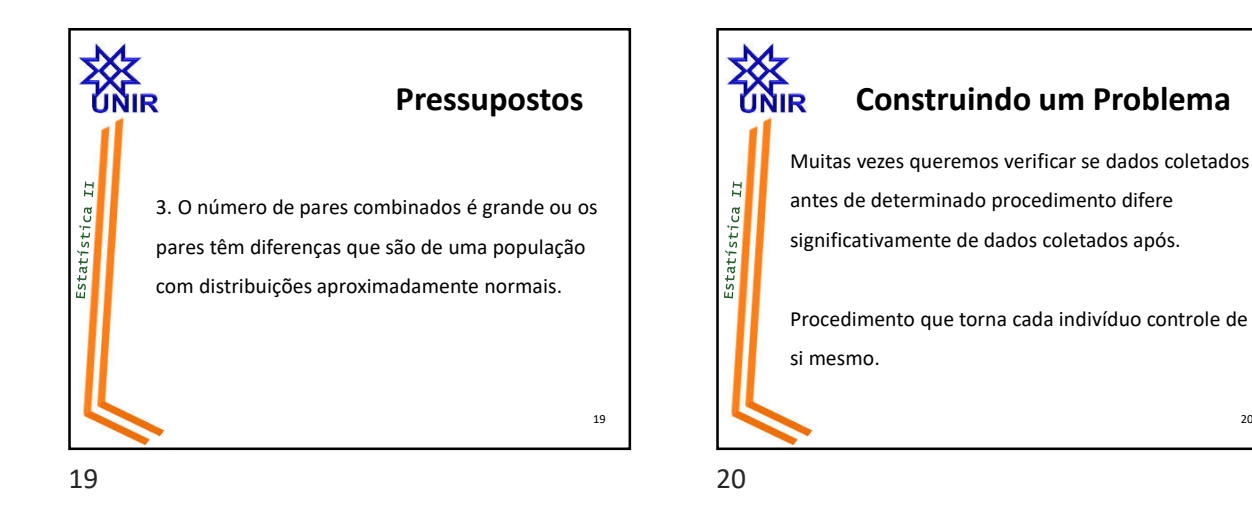

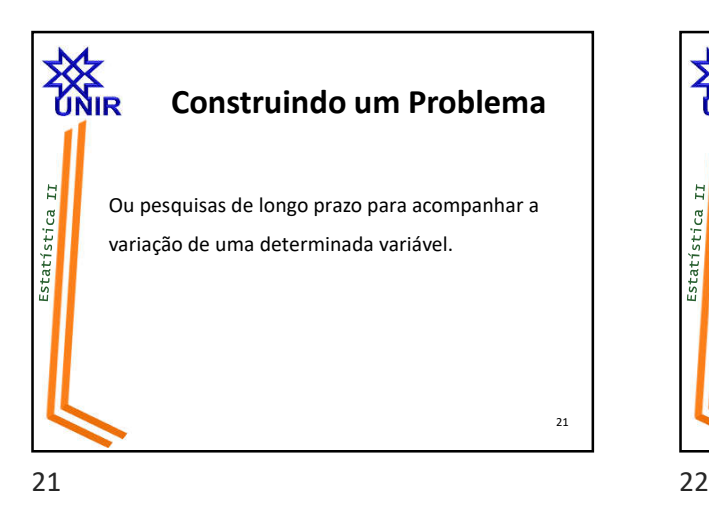

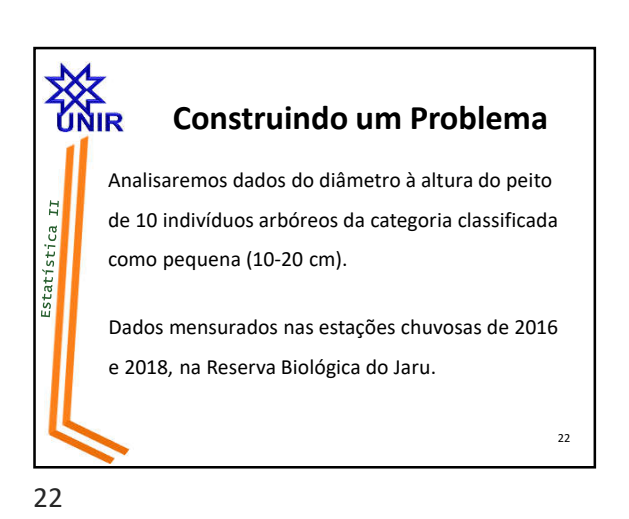

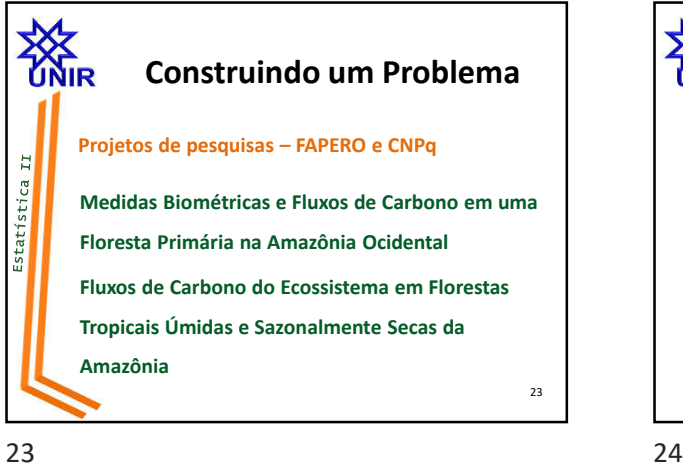

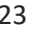

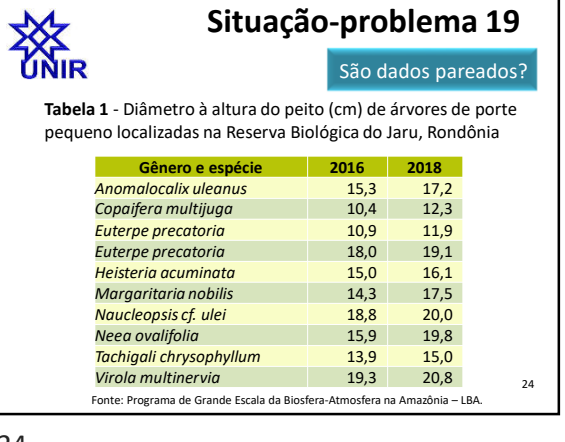

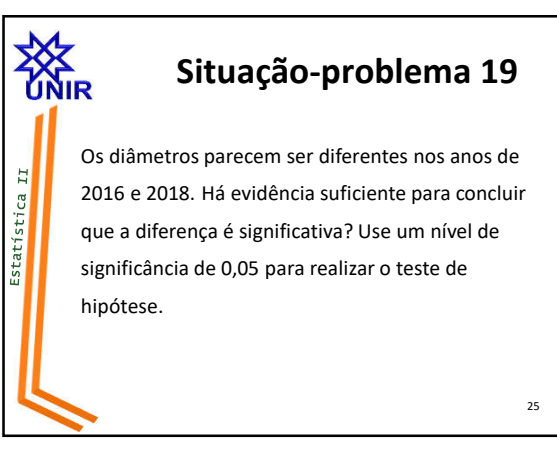

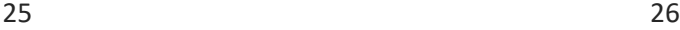

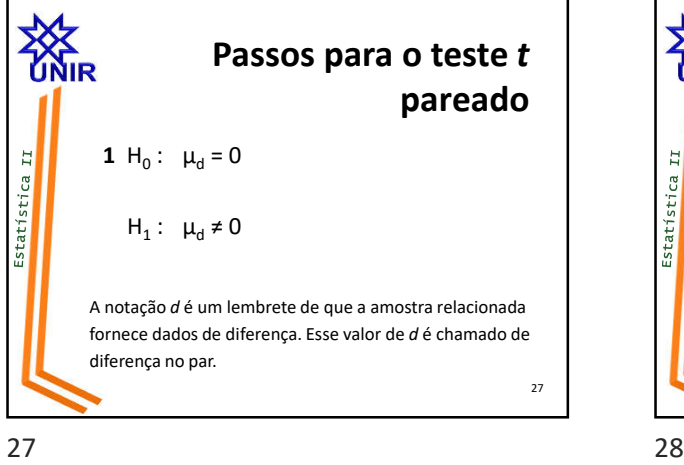

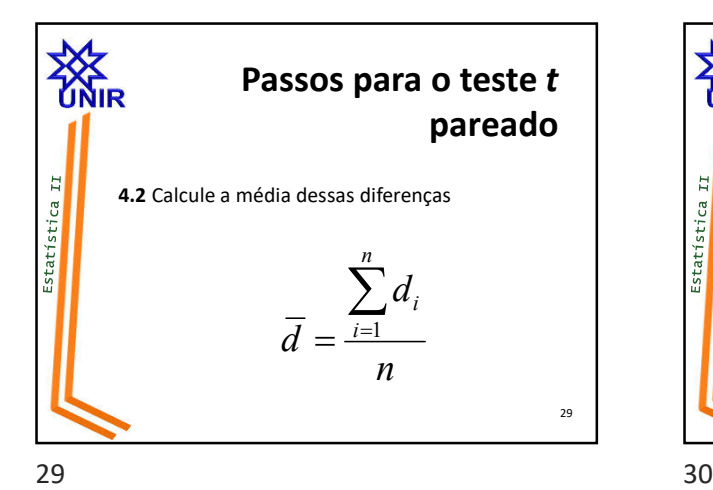

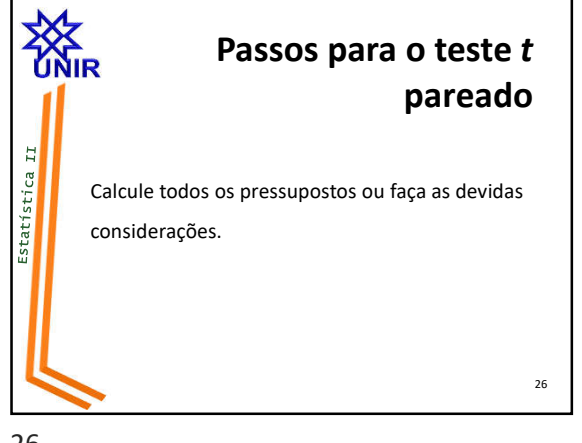

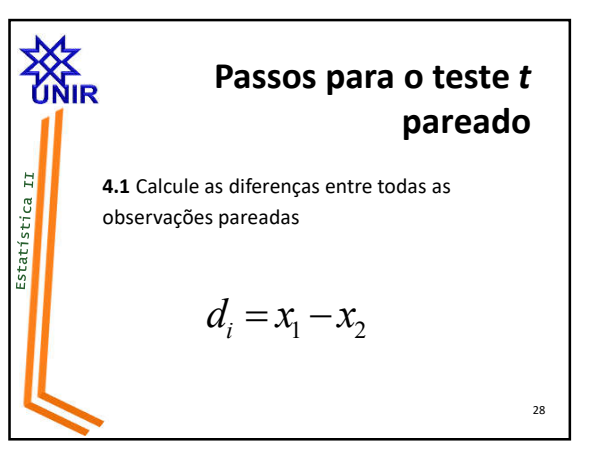

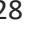

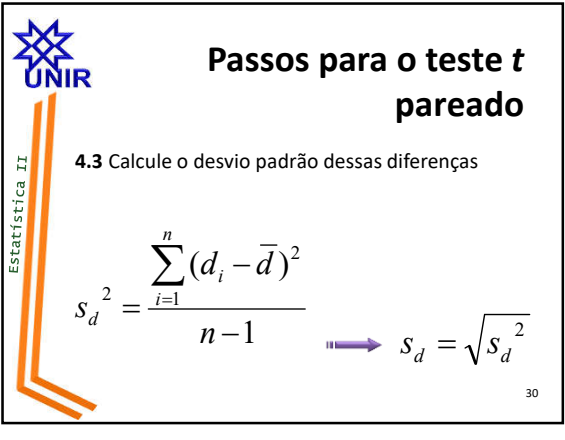

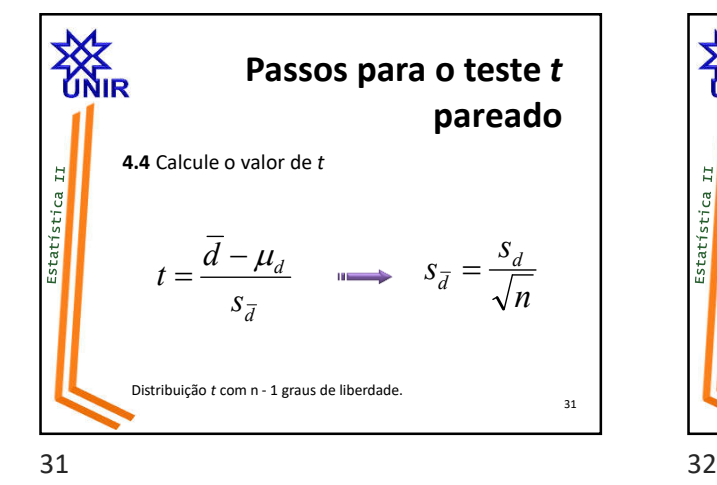

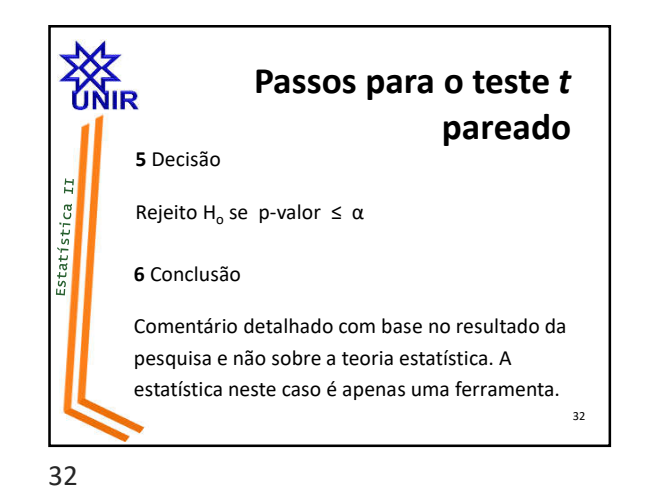

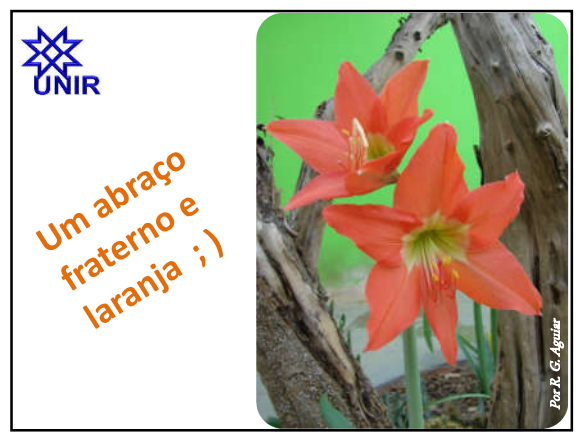

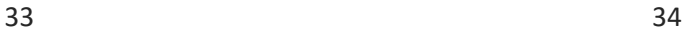

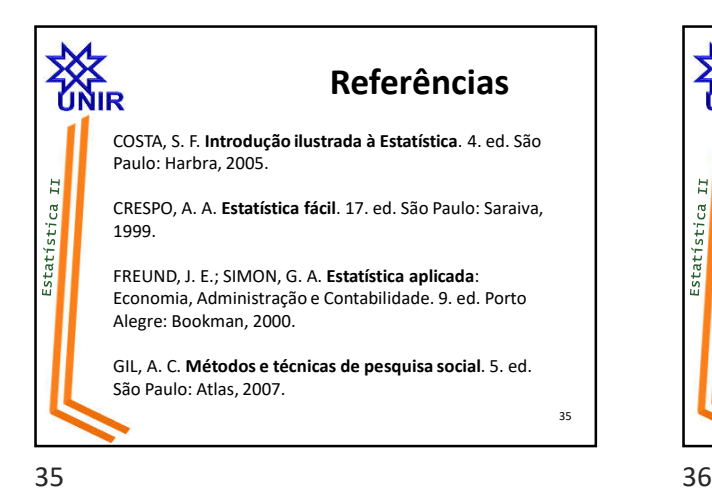

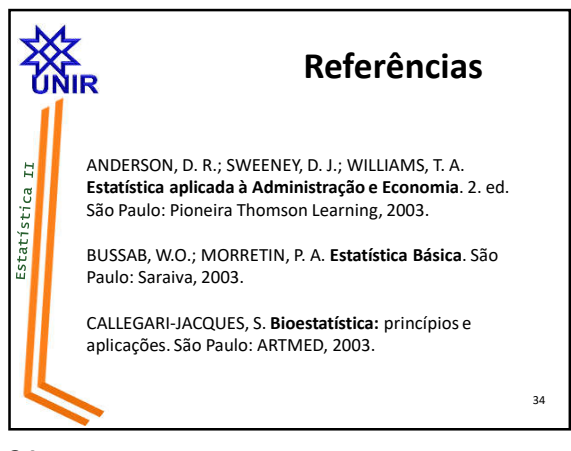

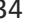

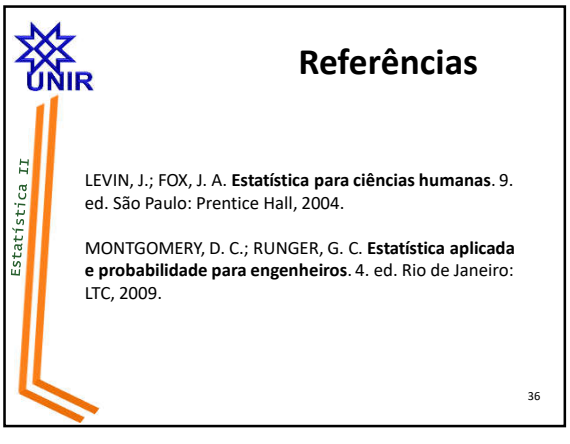

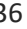

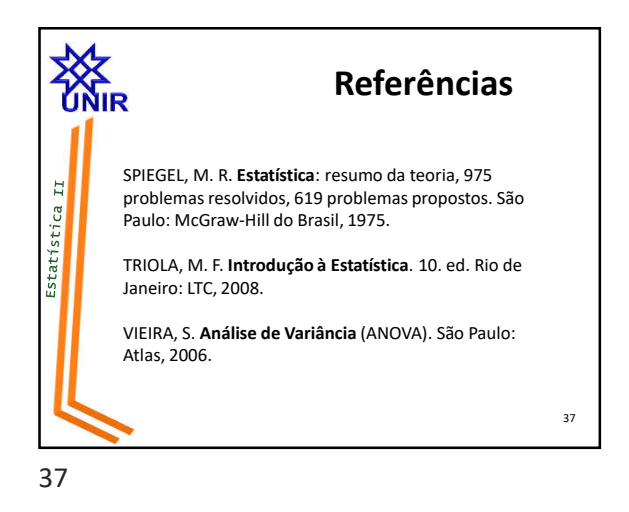